## **Kontextmenü Prozessdefinition**

Das Kontextmenü welches zu einer Prozessdefinition gehört, kann z.B. über den [Processmanager](https://wiki.tim-solutions.de/doku.php?id=software:tim:todo-processmanager4g) [Client](https://wiki.tim-solutions.de/doku.php?id=software:tim:todo-processmanager4g) erreicht werden. Hierfür muss auf eine Definition ein Rechtsklick ausgeführt werden.

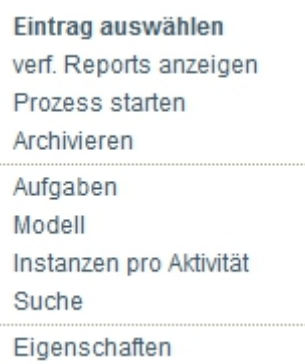

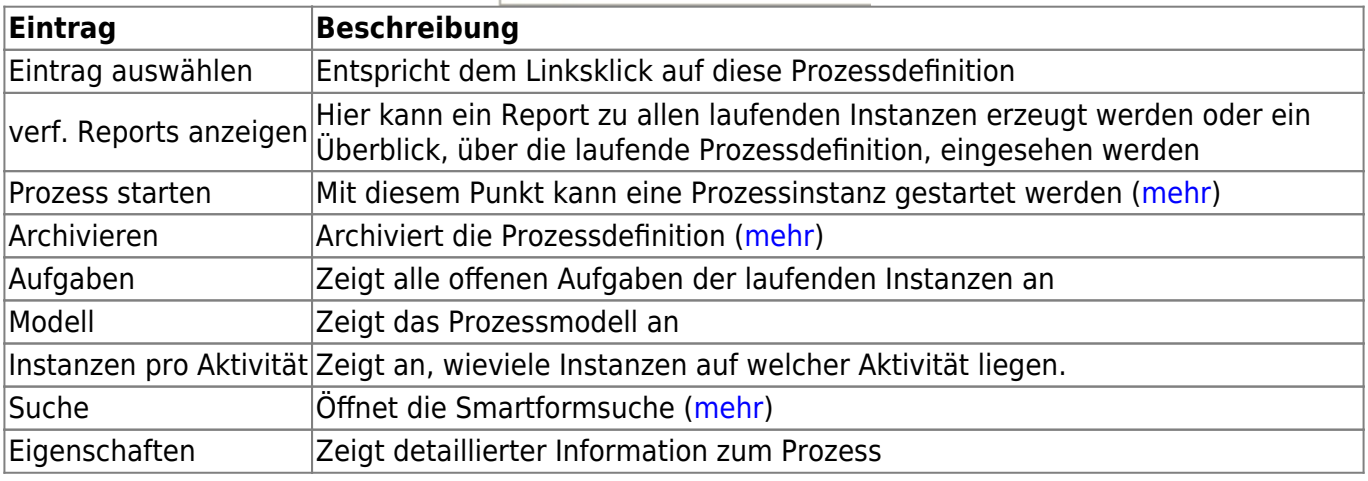

From: <https://wiki.tim-solutions.de/>- **TIM Wiki / [NEW TIM 6 Documentation](https://doc.tim-solutions.de)**

Permanent link: **[https://wiki.tim-solutions.de/doku.php?id=software:tim:process\\_context&rev=1381228422](https://wiki.tim-solutions.de/doku.php?id=software:tim:process_context&rev=1381228422)**

Last update: **2021/07/01 10:00**

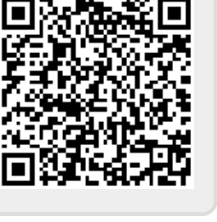